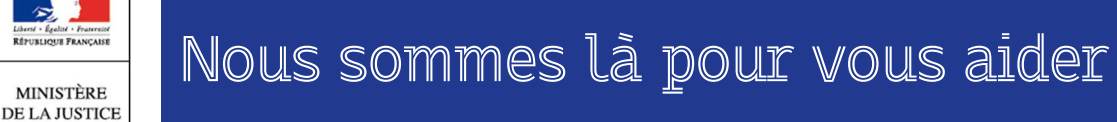

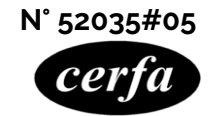

# Notice Acceptation d'une succession à concurrence de l'actif net

(Articles 507-1, 768 et suivants, 787 et suivants du code civil et article 1334 du code de procédure civile)

### **Cette notice est à lire attentivement avant de remplir le formulaire n° 15455.**

## **Quelques notions utiles :**

Lorsqu'une personne décède, son héritier bénéficie d'une option:

- ► accepter la succession purement et simplement ;
- ► accepter la succession à concurrence de l'actif net (les dettes ne sont à payer que dans la limite des biens du défunt) ;
- ► ou renoncer à la succession.

L'héritier dispose alors d'un délai de 4 mois à compter de l'ouverture de la succession pour exercer cette option successorale. Pendant cette période, on ne peut donc pas l'obliger à faire un choix.

A l'expiration de ce délai de 4 mois, il peut être forcé de choisir entre les différentes options par un créancier de la succession, un cohéritier, un héritier de rang subséquent (c'est-à-dire une personne qui hériterait s'il renonçait) ou l'État.

Dans ce cas, il a 2 mois pour prendre une décision ou demander un délai supplémentaire au juge. A défaut, il est considéré comme ayant accepté purement et simplement la succession.

Si personne ne le contraint à faire un choix, il a 10 ans au maximum pour se prononcer. Passé ce délai, il est considéré comme ayant renoncé à la succession.

L'acceptation à concurrence de l'actif net signifie que les dettes ne seront à payer que dans la limite des biens du défunt. Il n'y a pas de confusion entre les biens de l'héritier et ceux du défunt.

## **Qui peut saisir le tribunal ?**

Vous êtes un héritier, ou la personne chargée d'une mesure juridique de représentation (mandat de protection future, habilitation familiale, tutelle) qui a été désignée par la loi ou par un testament. Vous désirez accepter la succession à concurrence de l'actif net, pour votre compte, pour le compte d'un enfant mineur ou pour le compte d'un majeur protégé.

Si vous êtes dans cette situation, le formulaire « Acceptation d'une succession à concurrence de l'actif net » vous permet de saisir le tribunal judiciaire.

**A savoir** : l'acceptation d'une succession à concurrence de l'actif net peut être effectuée :

- ► au greffe du tribunal judiciaire du lieu de résidence du défunt, en utilisant le formulaire cerfa n° 15455 ;
- ► devant notaire. Le notaire se chargera ensuite d'envoyer la déclaration au greffe du tribunal pour son enregistrement.

# **Comment présenter votre demande ?**

### **La déclaration d'acceptation :**

Vous devez effectuer une déclaration d'acceptation au greffe du tribunal judiciaire du dernier domicile du défunt.

Si vous êtes le tuteur ou le représentant légal d'un enfant mineur, la personne chargée d'une mesure juridique de représentation d'un majeur (mandat de protection future, habilitation familiale, tutelle), vous n'avez pas besoin d'une autorisation du juge des tutelles ou du conseil de famille pour accepter la succession. Vous pouvez effectuer la déclaration directement au greffe du tribunal judiciaire.

► La publication au BODACC :

La déclaration doit être publiée au Bulletin officiel des annonces civiles et commerciales (BODACC) afin que les créanciers du défunt en soient informés. Elle fait donc l'objet d'une publicité sur l'ensemble du territoire français. Cette publicité est assurée par le greffe du tribunal.

Vous devez faire l'avance de ces frais de publicité au greffe du tribunal.

Ces frais sont à la charge de la succession. Toutefois, vous pouvez déclarer conserver un bien de la succession : dans ce cas, les frais liés à la publicité de cette déclaration demeurent à votre charge.

► La publication dans un journal d'annonces légales :

En plus de la publicité faite par le greffe au BODACC, vous devez faire publier la déclaration d'acceptation de la succession à concurrence de l'actif net dans un journal d'annonces légales dans un délai de 15 jours à compter de son dépôt au greffe du tribunal judiciaire.

Lors de la publication, le journal vous fournit une attestation de parution ou la copie du journal, qui est nécessaire pour prouver la parution et pour d'autres démarches ultérieures (notamment pour une demande de modification au registre du commerce et des sociétés).

Chaque année, la liste officielle des journaux habilités à publier des annonces judiciaires et légales dans chaque département est publiée. Vous pouvez trouver cette liste sur le site service-public.fr en suivant ce lien : https://www.service-public.fr/professionnels-entreprises/vosdroits/F31972

### **L'inventaire :**

Vous devez demander à un notaire, un commissaire-priseur judiciaire ou à un huissier d'établir un inventaire de la succession pour estimer les biens et les dettes du défunt.

Sauf délai supplémentaire accordé par le juge, cet inventaire est à déposer au greffe du tribunal judiciaire dans un délai de 2 mois à partir de la déclaration d'acceptation.

En pratique, compte tenu du délai de 4 mois durant lequel vous n'êtes pas contraint de vous prononcer, vous avez en tout 6 mois pour faire établir l'inventaire.

L'inventaire est également publié au BODACC. Les créanciers et légataires de sommes d'argent peuvent consulter l'inventaire et en obtenir une copie

**Attention :** si vous ne déposez pas l'inventaire dans les délais, vous êtes considéré comme ayant accepté purement et simplement la succession.

#### **Les renseignements concernant l'héritier :**

Les renseignements demandés à ce paragraphe concernent la personne qui reçoit la succession.

Vous devez remplir cette partie avec soin car ces informations sont indispensables au tribunal pour établir le récépissé (écrit certifiant que la déclaration a été déposée).

#### **Les renseignements concernant l'élection de domicile unique :**

La déclaration d'acceptation d'une succession à concurrence de l'actif net comporte élection d'un domicile unique. Ce domicile unique peut être celui de l'un des acceptants à concurrence de l'actif net, ou celui de la personne chargée du règlement de la succession. Le domicile unique doit être situé en France.

#### **Les renseignements concernant le défunt :**

Afin d'éviter tout risque d'erreur (notamment une homonymie), cette partie doit être complétée à l'aide de la copie intégrale de l'acte de naissance du défunt ou d'un autre acte d'état civil le concernant.

#### **Les renseignements concernant le représentant du mineur ou du majeur protégé, signataire de la déclaration :**

Lorsque vous acceptez au nom d'un enfant mineur ou d'un majeur sous tutelle, vous devez compléter les rubriques le concernant.

Il est nécessaire de remplir cette partie du formulaire avec attention.

#### **Les renseignements concernant la demande :**

La demande peut être faite sur papier libre ou à l'aide de ce formulaire.

La demande doit être accompagnée de toutes les pièces à fournir.

La demande doit être datée et signée. Un récépissé vous sera donné en retour.

Vous devez cocher la case correspondant à votre situation : héritier légal ou héritier testamentaire.

Vous devez cocher la case correspondant à votre situation : héritier ou représentant d'un héritier mineur ou sous tutelle.

### **Où présenter votre demande ?**

Vous devez présenter votre demande au greffe du tribunal judiciaire du dernier domicile du défunt.

Le greffe vous remet alors un récépissé.

Pour connaître le tribunal compétent, vous pouvez vous rendre sur le site https://www.justice.fr

#### **Les effets de l'acceptation à concurrence de l'actif net :**

Les conséquences d'une acceptation "à concurrence de l'actif net" sont les suivantes :

- ► vous recevez votre part d'héritage sans avoir à payer les dettes qui dépasseraient la valeur de l'héritage. Vos biens personnels sont donc à l'abri des créanciers du défunt.
- ► vous ne pouvez plus renoncer à la succession ;

► vous pouvez en revanche renoncer à l'acceptation à concurrence de l'actif net si vous constatez que la succession est excédentaire. Dans ce cas, vous devenez acceptant pur et simple.

#### **Le règlement des dettes :**

À partir de la publicité de la déclaration, les créanciers ont 15 mois pour réclamer ce qui leur est dû.

Dans ce même délai de 15 mois, vous pouvez déclarer conserver ou vendre les biens de la succession.

Vous pouvez demander au juge de désigner un mandataire pour gérer à votre place les biens de la succession et en régler les dettes. A la fin du délai de 15 mois, vous devez déposer au greffe le compte définitif de votre administration. Ce compte fait l'objet d'une publicité.

# **Les pièces à fournir à l'appui de votre demande :**

#### **Vous devez fournir les pièces justificatives suivantes** :

- la copie intégrale de l'acte de décès du défunt ;
- la copie intégrale ou un extrait avec filiation de votre acte de naissance de moins de 3 mois et, le cas échéant, celui de l'héritier pour lequel vous acceptez la succession (mineur, majeur protégé) ;
- la copie recto-verso (deux côtés) de votre justificatif d'identité\* ou de celui de l'héritier pour lequel vous acceptez la succession : carte nationale d'identité française ou étrangère, carte de séjour temporaire, carte de résident, carte de ressortissant d'un état membre de l'Union européenne ou de l'Espace économique européen ;
- le cas échéant, la copie certifiée conforme de la décision du juge des tutelles vous désignant comme tuteur.

#### **Si vous avez mandat de signer la renonciation au nom d'un héritier :**

- la copie du mandat
- la copie de la carte d'identité du mandant.

\* Est considérée comme une pièce d'identité tout document officiel délivré par une administration publique comportant les nom, prénoms, date et lieu de naissance, une photographie et la signature de l'intéressé, ainsi que l'identification de l'autorité qui a délivré le document, la date et le lieu de délivrance.